## 13. Камаринская

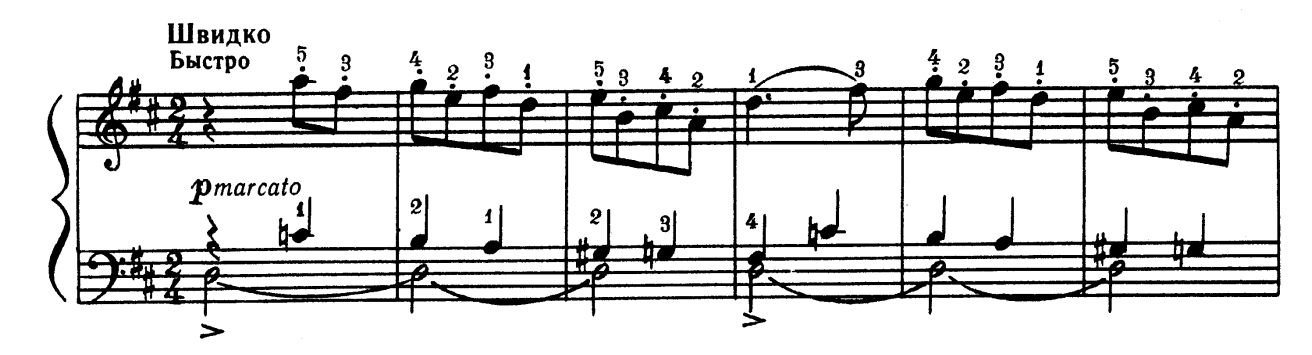

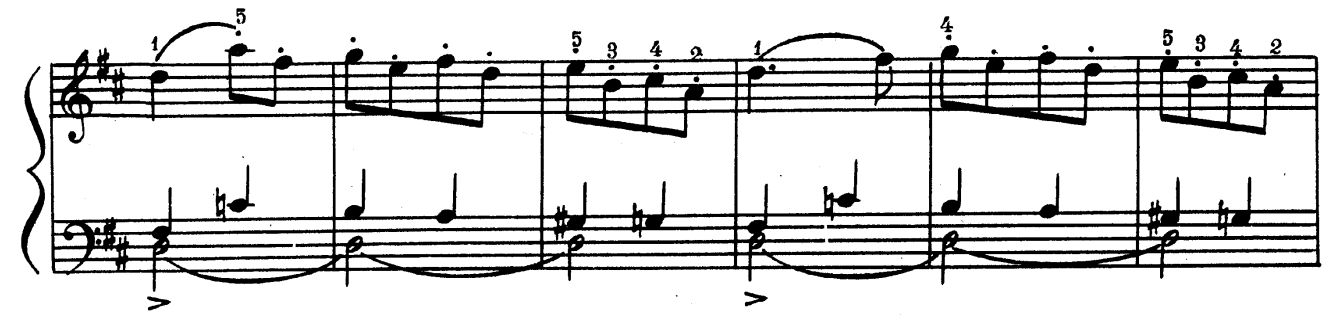

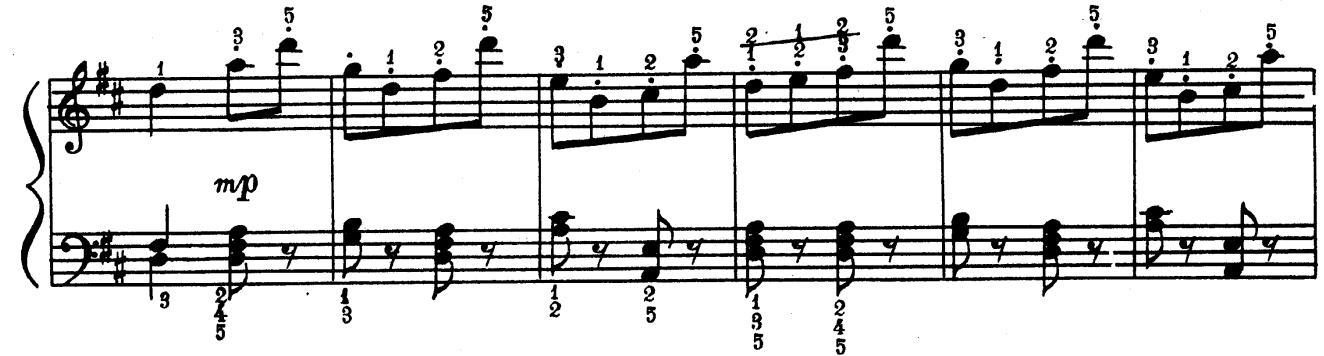

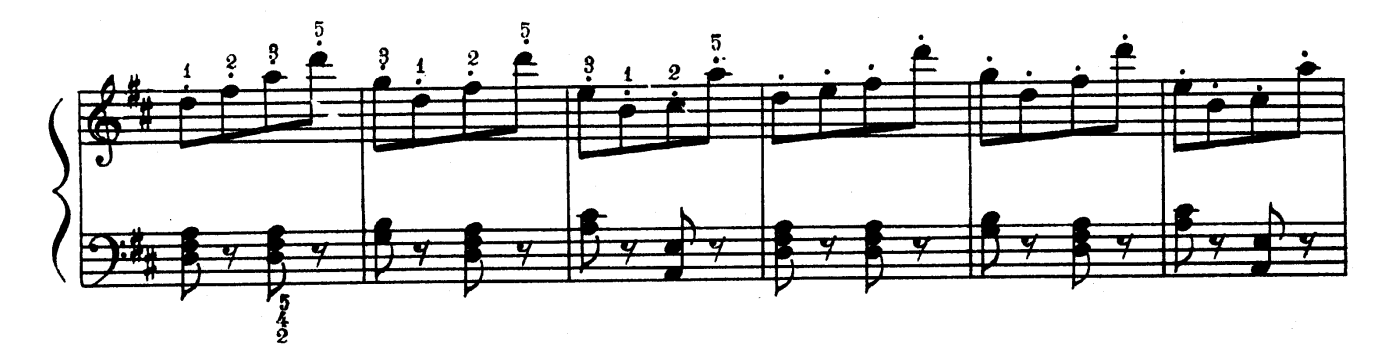

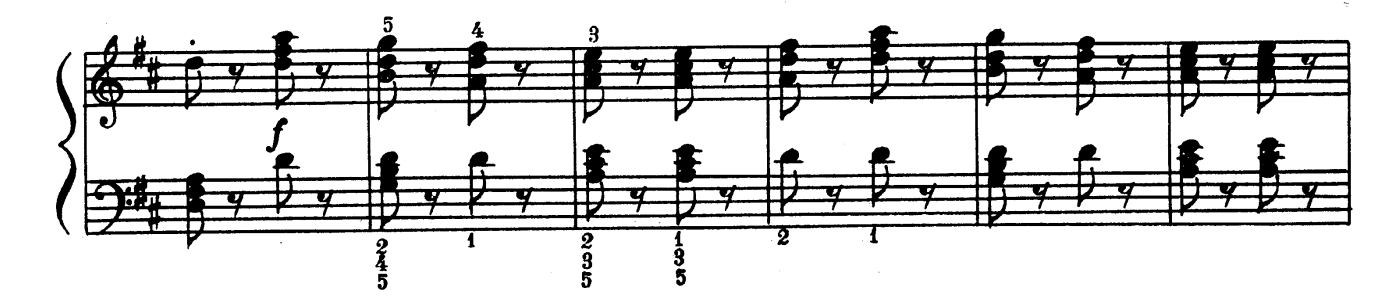

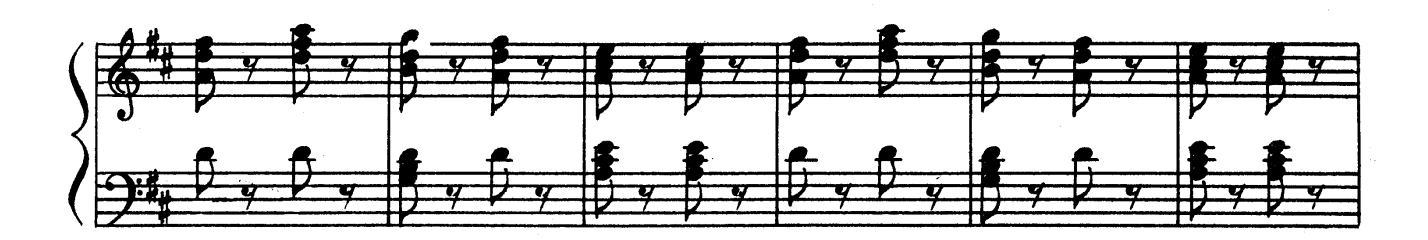

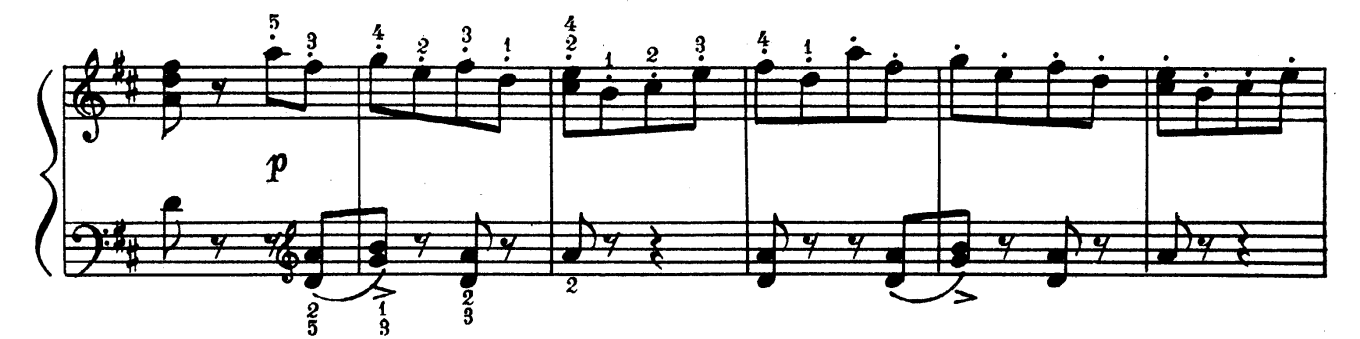

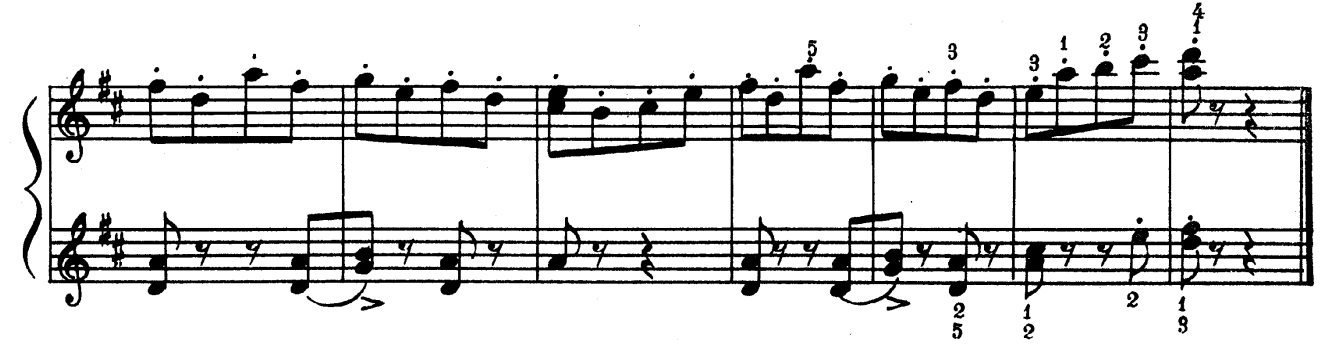